## **Первый (заочный) онлайн-этап научно-образовательного соревнования**

# **Олимпиады школьников «Шаг в будущее» по программированию «Профессор Лебедев»**

# **(общеобразовательный предмет информатика), осень 2019 г.**

### **10 класс**

# **Вариант 1**

### **Задача 1.**

Андрей, разглядывая семейный фотоальбом, заметил, что бабушка пользовалась то треугольной, то овальной заколкой, даже если платье было одно и тоже. На фотографиях были даты, и Андрей подумал, а не связано ли это с днём недели. Календаря под рукой не оказалось, но Андрей легко умел определять день недели, на который приходилось 1 января любого года. Помогите Андрею проверить его гипотезу.

На вход программе подаётся дата, когда была сделана фотография, и номер дня недели 1 января того же года (1 – понедельник, 2 – вторник, ..., 7 – воскресенье). Дата указывается как три натуральных числа, записанные через пробел (число, месяц год).

Программа должны вывести номер дня недели, когда была сделана фотография.

# **Пример**

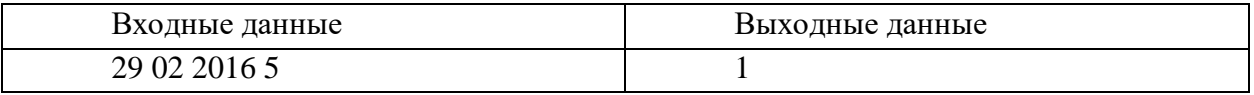

Комментарий к примеру: 01.01.2016 выпадало на пятницу, а 29.01.2016 – на понедельник (год был високосным).

### **Тесты**

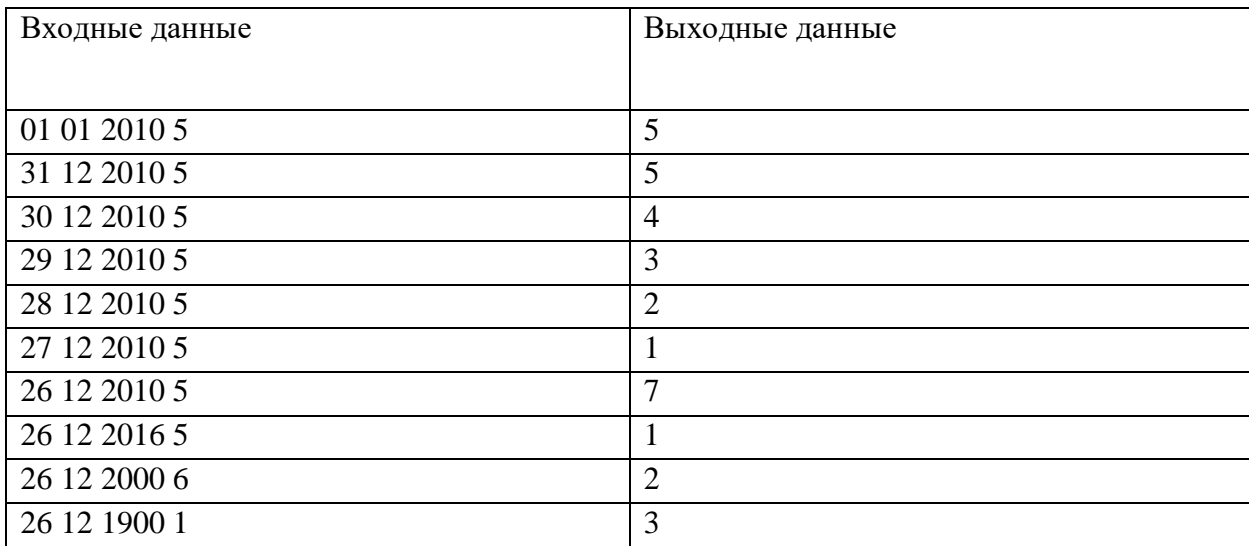

# **Решение**

#include <iostream> using namespace std; int main() { int monthes $[13] = \{0, 31, 28, 31, 30, 31, 30, 31, 31, 30, 31, 30, 31\};$  int d, m, y, n; scanf("%d.%d.%d %d", &d, &m, &y, &n); if(y % 4 = 0 && y % 100 ! = 0 || y % 400 = 0)

```
monthes[2] = 29;
  for(d--, m--; m > 0; m--)
     d == monthes [m];
  // d - номер дня После 01.01
  \text{cout} \ll (n-1+d) \% 7 + 1;return 0:
\mathcal{E}
```
## Залача 2.

Написать программу, которая находит наибольшее целое число, сумма четных положительных цифр которого кратна 3, в диапазоне от  $M$  до  $N$  включительно.

Формат ввода

В строке вводятся два целых числа  $M, N, 0 \le M \le N \le 30000$ .

Формат вывода

Вывести одно целое число - наибольшее число, сумма цифр которого кратна 4, из диапазона. Если таких чисел нет, вывести 0.

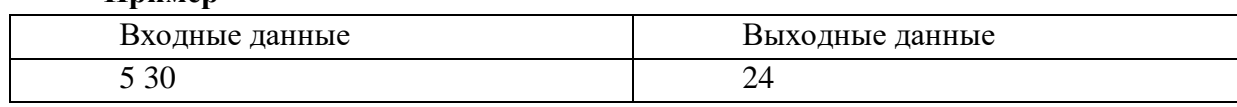

# Тесты

**H**nuMen

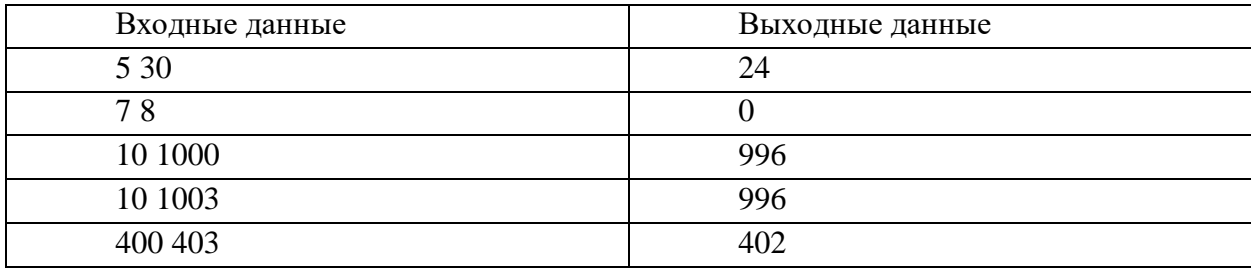

# program z83z92;

```
function good(num:integer):boolean;
var sum: integer;
begin
 sum:=0:
 while num>0 do
  begin
  if (num mod 10 > 0) and (num mod 2 = 0)then
   sum:=sum+num mod 10:
  num:=num div 10;
  end:
good:=(sum mod 3 = 0) and (sum > 0);
end:
var m,n,i,max:integer;
```
# begin

 $readln(m, n);$ 

 $max:=0$ ;

```
i:=n:
 while (i>=m) and not good(i) do
 begin
  i:=i-1:
 end:
 max:=i;
 written(max);end.
```
# Задача 3.

Есть исполнитель Битик. Он преобразует целое неотрицательное число, которое хранится в одном байте, по следующему правилу:

1) Если число нечётное, то циклически смещаем все двоичные цифры в байте на 2 позиции вправо.

```
Например,
    105_{10}01101001<sub>2</sub>Преобразуется в
    011010
                   01 (сдвиг вправо)
    010011010_2 (результат)
    90<sub>10</sub>
```
2) Если число чётное, то смещаем все двоичные цифры в байте на 3 позиции влево нециклически (записываем на образовавшиеся места 0).

Например,

```
106_{10}011010102
Преобразуется в
01010_ _ _ (сдвиг влево)
01010000<sub>2</sub> (результат)
80_{10}
```
Напишите программу, которая вычисляет на каком наибольшем числе из интервала [А; В] данным преобразованием получается максимальное число.

На вход программы подаётся два целых числа А и В, записанных через пробел.

Программа должна вывести одно целое число - вычисленное значение.

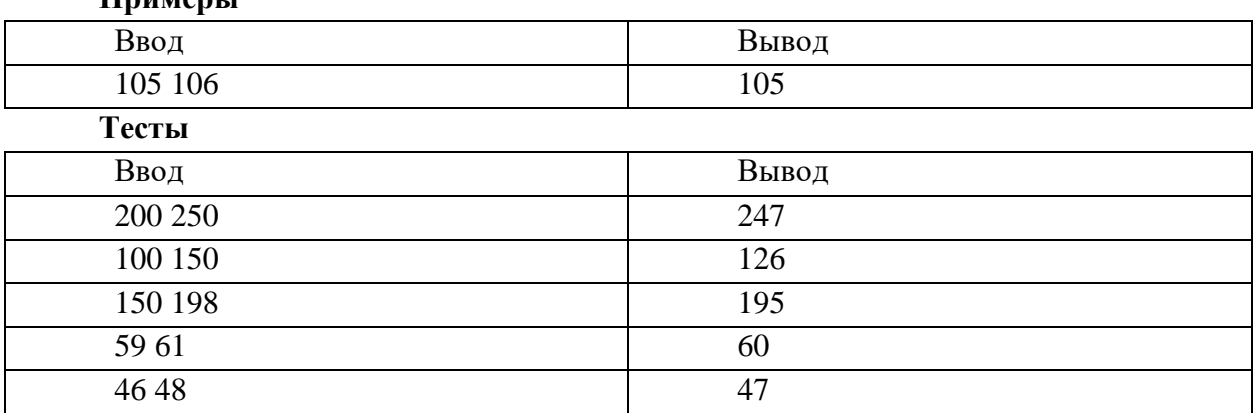

# **H**nuMenLI

# **Решение**

```
program p10_1;
var n,m,a,b,mm,k:integer;
begin
 read(a,b);mm:=-1:
  for n:=a to b do begin
     if n mod 2=0 then
        m:=(n*8)mod 256
     else
        m:=(n div 4+(n mod 4)*64)mod 256;
     if m>=mm then begin 
     mm:=m;
     k:=n end
  end;
  write(k)
end.
```
#### **Задача 4.**

С клавиатуры вводится несколько целых двузначных десятичных чисел. Точное количество этих чисел неизвестно, но может быть очень велико.

Числа можно собирать в цепочку по следующему правилу: у двух соседних чисел должно совпадать произведение цифр. Начинать цепочку можно с любого числа.

Необходимо определить максимальную длину цепочки, которую можно собрать из введённых чисел по этим правилам

*Формат ввода*

В строке вводится сначала целое число *n* – количество двузначных чисел в цепочке (*n ≤ 1000*), затем *n* двузначных целых чисел, все числа отделены друг от друга одним или несколькими пробелами.

*Формат вывода*

Вывести одно целое число – количество чисел в цепочке.

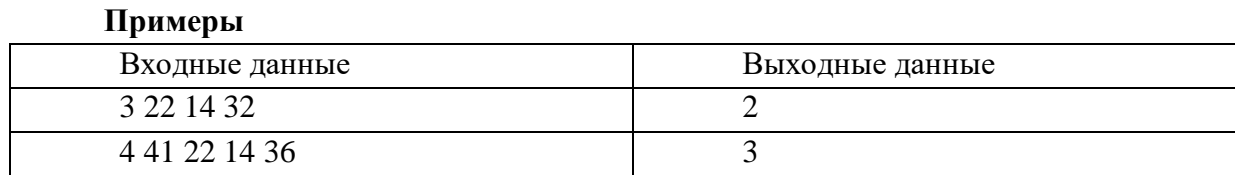

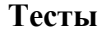

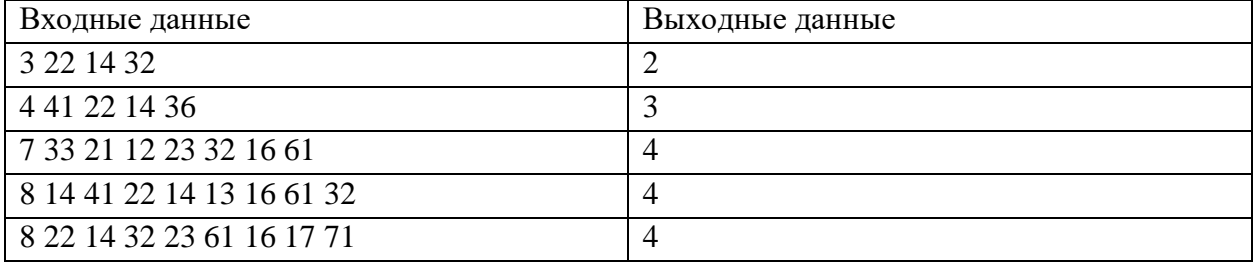

# Решение

program  $z85z94_1$ ;

var n,i,x,len,maxlen,ld,ldn:integer; begin  $read(n)$ :  $len:=0$ :  $ld := -1$ :  $maxlen:=0$ ; for  $i=1$  to n do begin  $read(x)$ ; ldn:= $(x \mod 10)$ <sup>\*</sup> $(x \text{ div } 10)$ ; if  $\text{Id} \text{1}$ dn then hegin **if** len>maxlen then  $maxlen:=len$ :  $ld:=ldn$ :  $len:=1$ : end else  $len:=len+1$ ;  $end:$  $if len > maxlen then$  $maxlen:=len:$ writeln(maxlen); end.

# Залача 5.

Играя в интерактивный квест, команда должна открыть сейф с цифровым кодовым замком. Найдя подсказки, команда выяснила, что кодом является максимальное чётное *п*-значное число в девятеричной системе счисления, троичная запись которого содержит *k* двоек и *m* значащих нулей.

Помогите команде открыть сейф. Напишите программу, которая по заданным  $n$ ,  $k$ ,  $m$ получает код.

Формат ввода

В строке вводится три целых числа *n*, *k*, *m* ( $1 \le n \le 100$ ,  $0 \le k \le 50$ ,  $0 \le m \le 50$ ). Все числа отделены друг от друга одним или несколькими пробелами.

Формат вывода

Пример

Вывести одно целое число в девятеричной системе счисления- код от сейфа.

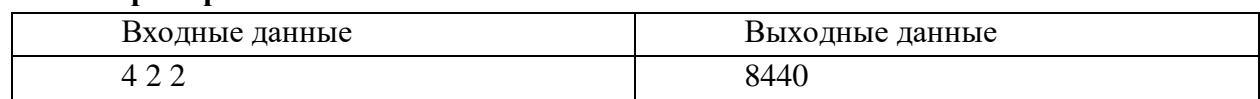

# **Тесты**

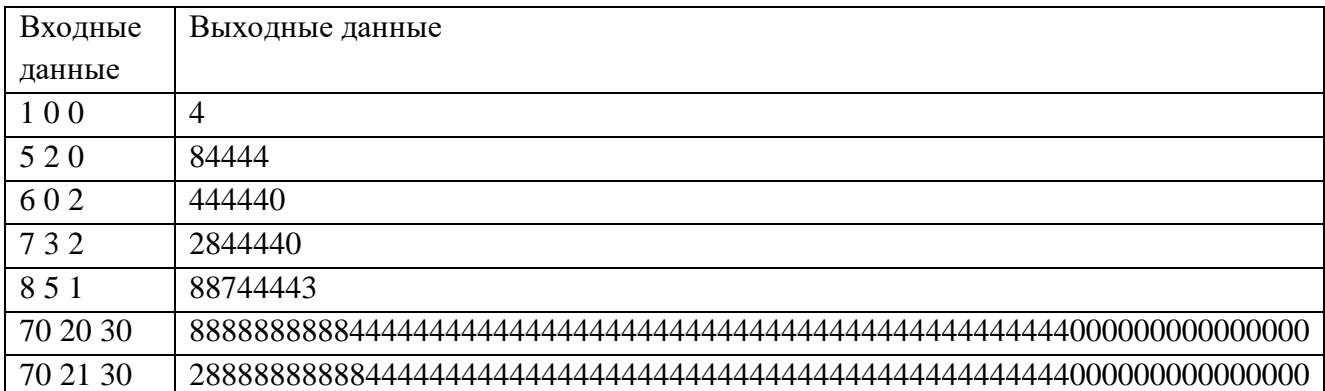

**Решение**

### **var**

num, num9, x: string;

n, k, m, ed: integer;

**function** tr39(x: string): string;

#### **var**

ch: integer;

# **begin**

 $\overrightarrow{ch}$  := strtoint(copy(x, 1, 1)) \* 3 + strtoint(copy(x, 2, 1));  $tr39 := inttostr(ch);$ **end**;

### **begin**

```
readln(n, k, m);ed := 2 * n - k - m;
 if ed mod 2 < 0 then
  dec(ed);
 num :=";
  for var i := 1 to k do
  num := num + '2';for var i := 1 to ed do
  begin
  num := num + '1'; end;
 for var i := 1 to m do
  num := num + '0';if length(num) \mod 2 \lt 0 then
  num := '0' + num; writeln(num);
 num9 :=";
  while num <> '' do
  begin
  x := \text{copy(num, 1, 2)};
  delete(num, 1, 2);num9 := num9 + tr39(x) end;
  writeln(num9);
end.
```
### Ситуационная залача.

Для обогрева салона вездехода «Секач» используется нагревательный элемент, принципиальная схема которого сводится к трём подключённым последовательно блокам сопротивлений. Зная сопротивления каждого из блоков, рассчитать, какой из нагревательных элементов обеспечит наибольшее тепловыделение при фиксированной силе тока в цепи. Все элементы отличаются общим сопротивлением.

## Формат ввода

В строке вводится  $n$  – количество сборок, подходящих для обогревателя ( $n \leq 10$ ), затем *n* троек целых чисел – сопротивление каждого из трёх блоков сборки. Все числа отделены друг от друга одним или несколькими пробелами.

#### Формат вывода

Вывести одно целое число – номер сборки, обеспечивающей наибольшее тепловыделение.

#### Пример

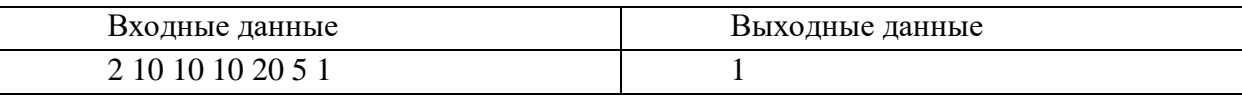

# Тесты

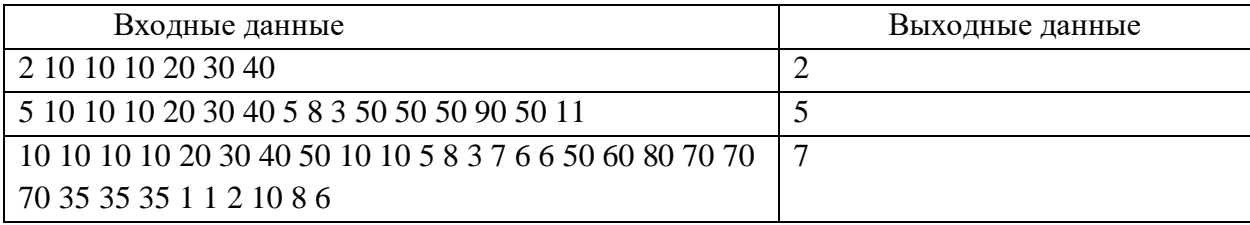

#### Решение

# program my;

```
var i, n, opt, r1, r2, r3: integer; optkol: real;
begin
read(n);opt:=0;optkol:=0;
for i=1 to n do
 begin
 read(r1):
 read(r2):
 read(r3);if r1+r2+r3>optkol then
  begin
   optkol:=r1+r2+r3;
   opt:=i;end:
 end:
writeln(opt);
end.
```
### **Первый (заочный) онлайн-этап научно-образовательного соревнования**

# **Олимпиады школьников «Шаг в будущее» по программированию «Профессор Лебедев»**

# **(общеобразовательный предмет информатика), осень 2019 г.**

### **10 класс**

#### **Вариант 2**

#### **Задача 1.**

Андрей, разглядывая семейный фотоальбом, заметил, что бабушка пользовалась то треугольной, то овальной заколкой, даже если платье было одно и тоже. На фотографиях были даты, и Андрей подумал, а не связано ли это с днём недели. Календаря под рукой не оказалось. Помогите Андрею проверить его гипотезу.

На вход программе подаётся дата, когда была сделана фотография. Дата реальная – три натуральных числа, записанные через точку.

Выведите номер дня недели, когда была сделана фотография: 1 – понедельник,  $2 -$  вторник, ...,  $7 -$  воскресенье.

**Пример**

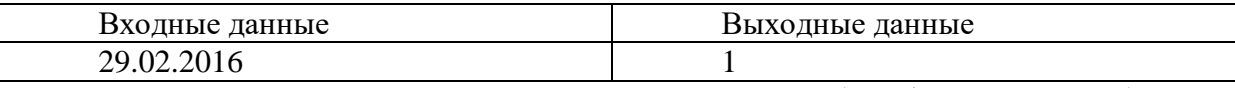

Комментарий к примеру: 29.01.2016 – на понедельник (год был високосным).

### **Тесты**

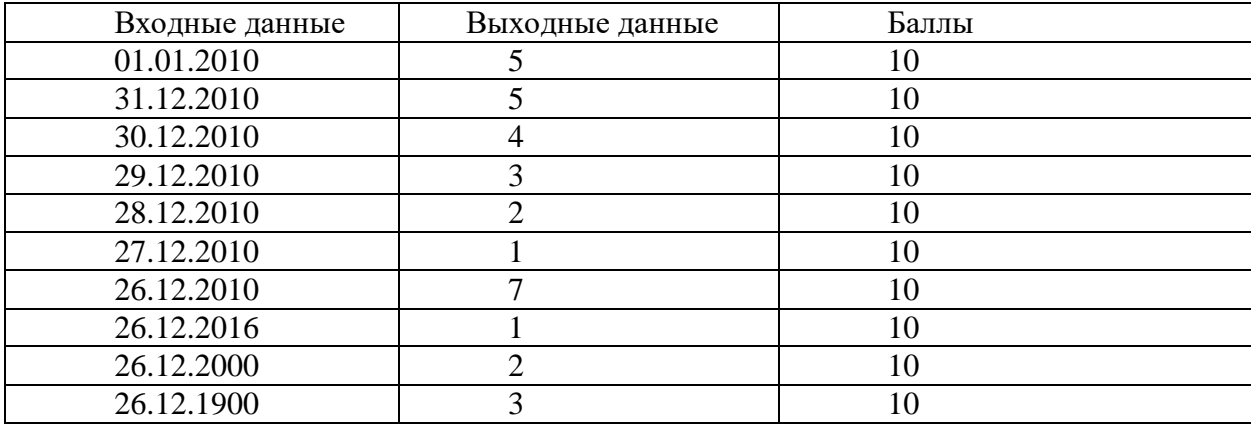

### **Решение**

#include <iostream> using namespace std; int main() { int monthes $[13] = \{0, 31, 28, 31, 30, 31, 30, 31, 30, 31, 30, 31\};$  int d, m, y; scanf("%d.%d.%d", &d, &m, &y); // будем идти к 01.01.2019 года, это был вторник d--; if(y % 4 = 0 & & y % 100 != 0 || y % 400 = 0) monthes[ $2$ ] = 29; for(m--; m > 0; m--)

```
d == monthes [m];
  for(;y > 2019;){
    y--;d = v % 4 = 0 & & v % 100 != 0 || y % 400 = 0 ? 366 : 365;
  for(; y < 2019; y++)
    d = y \% 4 = 0 \&x y \% 100 = 0 ||y \% 400 = 0 ? 366 : 365;// d - номер дня После 01.01.2019
  cout << ((2 / * 1.1.2019 6)ыло вторником */ - 1 + d) % 7 + 7) % 7 + 1;
  return 0:
\left\{ \right\}
```
# Залача 2.

программу, которая находит наибольшее целое число, произведение Написать положительных четных цифр которого кратно 4, в диапазоне от  $M$  до  $N$  включительно.

Формат ввода

В строке вводятся два целых числа  $M, N, 0 \le M \le N \le 30000$ .

Формат вывода

Вывести одно целое число - наибольшее целое число, произведение положительных четных цифр которого кратно 4. Если таких чисел нет, вывести 0.

# Пример

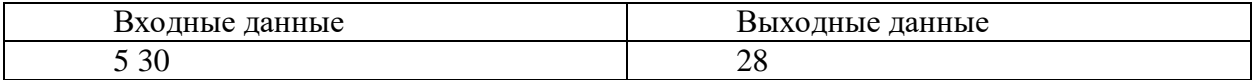

Тесты

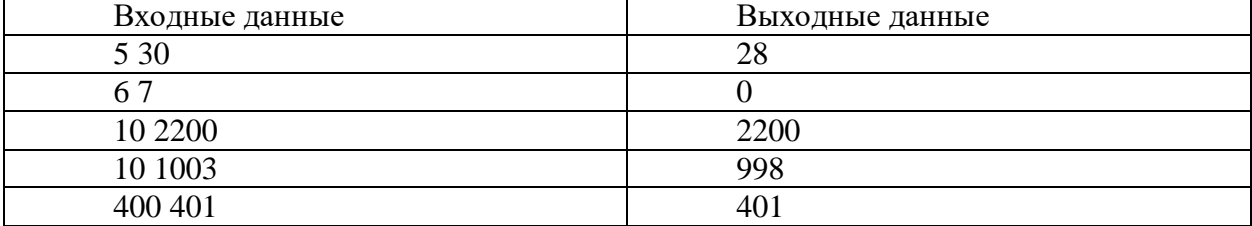

### Решение

program  $z83z92$ ;

```
function good(num:integer):boolean;
var pr: integer;
begin
 pr:=1:
 while num>0 do
  begin
  if (num mod 10 > 0) and (num mod 2 = 0)then
   pr:=pr*(num \mod 10);num:=num div 10:
  end:
good:=(pr mod 4 = 0);
end:
```

```
var m,n,i,max:integer;
begin
 readln(m, n);max:=0:
 i:=n:
 while (i>=m) and not good(i) do
 begin
  i:=i-1:
 end:
 max:=i:
 writeln(max);
end.
```
# Задача 3.

Есть исполнитель Битик. Он преобразует целое неотрицательное число, которое хранится в одном байте, по следующему правилу:

1) Если число нечётное, то циклически смещаем все двоичные цифры в байте на 2 позиции влево. Например,

```
105_{10}011010012
Преобразуется в
01101001 (сдвиг влево)
101001012 (результат)
165_{10}
```
2) Если число чётное, то смещаем все двоичные цифры в байте на 3 позиции вправо нециклически (записываем на образовавшиеся места 0).

```
Например,
    106_{10}01101010Преобразуется в
   _{---}01101 (сдвиг вправо)
    00001101_2 (результат)
    13_{10}
```
Напишите программу, которая вычисляет на каком наибольшем числе из интервала [А; В] данным преобразованием получается минимальное число.

На вход программы подаётся два целых числа А и В, записанных через пробел.

Программа должна вывести одно целое число - вычисленное значение.

### Примеры

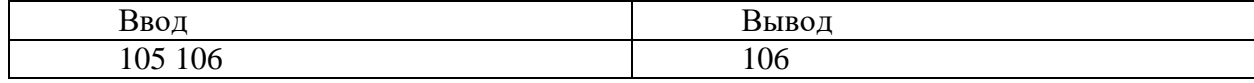

**Тесты**

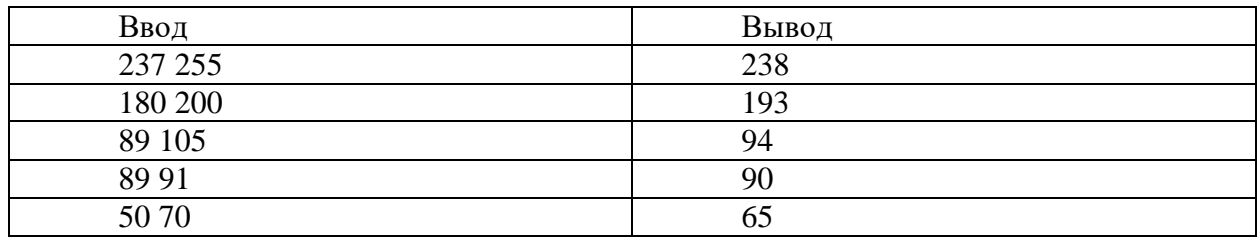

# **Решение**

```
program p10_2;
var n,m,a,b,mm,k:integer;
begin
 read(a,b); mm:=256;
  for n:=a to b do begin
    if n mod 2=0 then
        m:=n div 8
     else
        m:=(n div 64+(n mod 64)*4)mod 256;
    if m \le mm then begin
     mm:=m;
     k:=n end
  end;
  write(k)
end.
```
#### **Задача 4.**

С клавиатуры вводится несколько целых двузначных десятичных чисел. Точное количество этих чисел неизвестно, но может быть очень велико.

Числа можно собирать в цепочку по следующему правилу: у двух соседних чисел должны отличаться первые цифры. Начинать цепочку можно с любого числа.

Необходимо определить максимальную длину цепочки, которую можно собрать из введённых чисел по этим правилам

*Формат ввода*

В строке вводится сначала целое число *n* – количество двузначных чисел в цепочке (*n ≤ 1000*), затем *n* двузначных целых чисел, все числа отделены друг от друга одним или несколькими пробелами.

#### *Формат вывода*

Вывести одно целое число – количество чисел в цепочке.

# **Примеры**

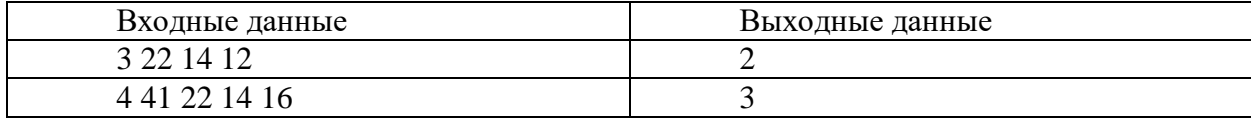

# Тесты

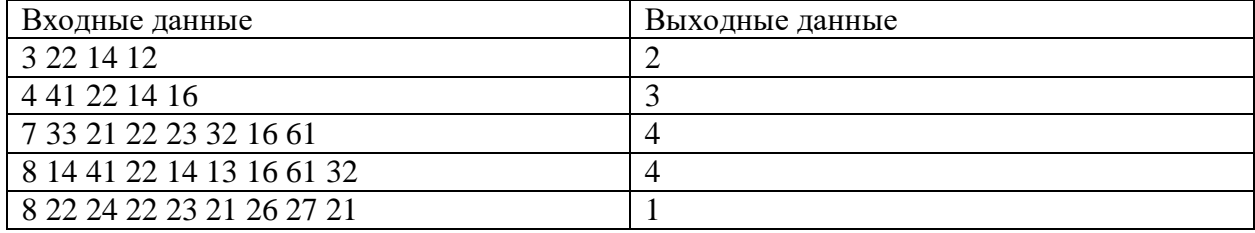

# Решение

program  $z85z94$  1;

var n,i,x, len, maxlen, ld, ldn: integer; begin  $read(n);$  $len:=0$ ;  $ld := -1;$  $maxlen:=0$ : for  $i=1$  to n do begin  $read(x);$  $ldn:= (x \div 10);$ if  $(d=Idn)$  or  $(d=-1)$  then begin **if** len>maxlen **then**  $maxlen:=len;$  $ld:=ldn;$  $len:=1$ ; end else begin  $len:=len+1;$  $ld:=ldn;$ end: end: if len>maxlen then  $maxlen:=len$ ; writeln(maxlen); end

# Залача 5.

Играя в интерактивный квест, команда должна открыть сейф с цифровым кодовым замком. Найдя подсказки, команда выяснила, что кодом является минимальное нечётное *п*-значное число в девятеричной системе счисления, троичная запись которого содержит *k* двоек и *m* значащих нулей.

Помогите команде открыть сейф. Напишите программу, которая по заданным  $n, k, m$ получает код.

## *Формат ввода*

В строке вводится три целых числа *n, k, m* (1*≤ n≤100, 0≤ k≤ 50, 0≤ m≤50*). Все числа отделены друг от друга одним или несколькими пробелами.

#### *Формат вывода*

Вывести одно целое число в девятеричной системе счисления– код от сейфа.

#### **Пример**

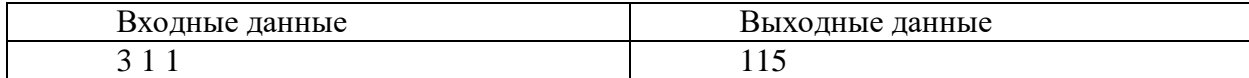

# **Тесты**

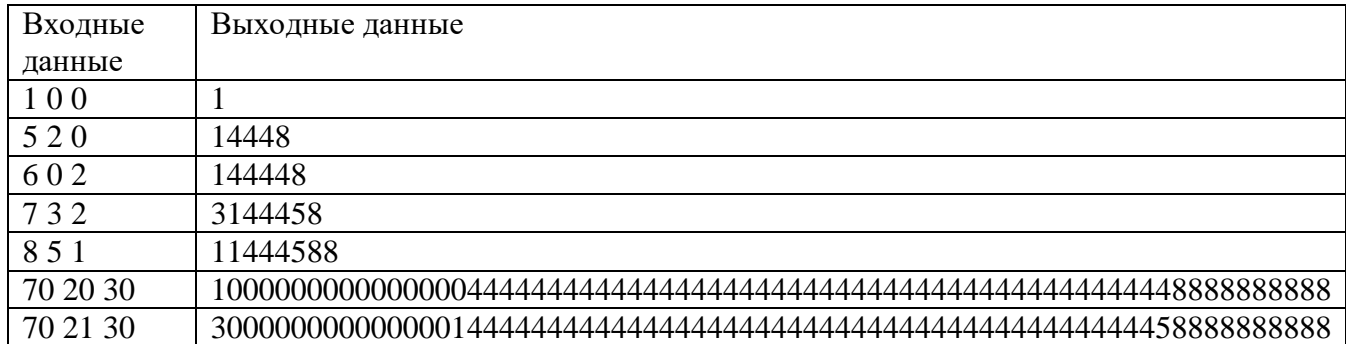

## **Решение**

#### **var**

num, num9, x: string; n, k, m, ed: integer;

**function** tr39(x: string): string; **var** ch: integer; **begin**  $ch := \text{strtoint}(\text{copy}(x, 1, 1)) * 3 + \text{strtoint}(\text{copy}(x, 2, 1));$  $tr39 := inttostr(ch);$ **end**;

# **begin**

```
\text{readln}(n, k, m);ed := 2 * n - 1 - k - m;if ed mod 2 < 0 then
 dec(ed);
num := '1';for var i := 1 to m do
 num := num + '0':
for var i := 1 to ed do
 begin
 num := num + '1'; end;
 for var i := 1 to k do
 num := num + '2';if length(num) mod 2 < 0 then
```

```
num := '0' + num:
 writeln(num);
 num9 :=";
 while num \langle \rangle" do
 begin
  x := \text{copy(num, 1, 2)};
  delete(num, 1, 2);
  num9 := num9 + tr39(x)end:
 written(num9);end.
```
# Ситуационная задача.

Для обогрева салона вездехода «Секач» используется нагревательный элемент, принципиальная схема которого сводится к двум соединённым последовательно блокам сопротивлений и третьему, который подключается параллельно к первым двум. Зная сопротивления каждого из блоков, рассчитать, какой из нагревательных элементов обеспечит наибольшее тепловыделение при фиксированной силе тока в цепи. Все элементы отличаются общим сопротивлением.

#### Формат ввода

В строке вводится  $n$  – количество сборок, подходящих для обогревателя ( $n \leq 10$ ), затем *n* троек целых чисел – сопротивление каждого из трех блоков сборки. Все числа отделены друг от друга одним или несколькими пробелами.

#### Формат вывода

Вывести одно целое число - номер сборки, обеспечивающей наибольшее тепловыделение. Пример

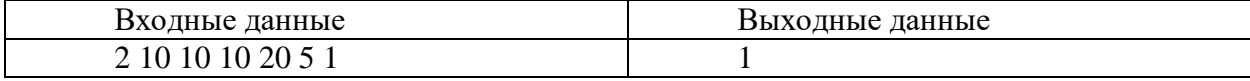

### Тесты

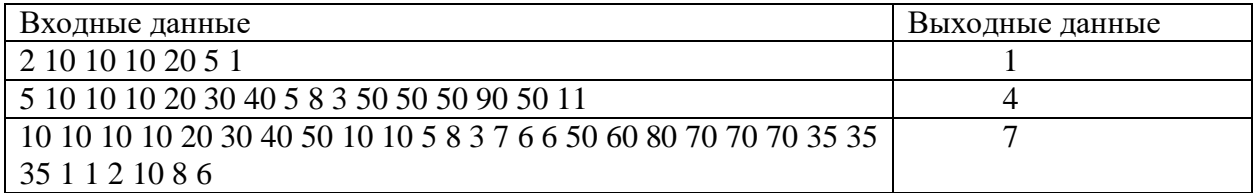

#### Решение

# program my;

var i, n, opt,  $r1, r2, r3$ : integer; optkol: real; begin  $read(n);$  $opt:=0;$  $optkol:=0$ : for  $i=1$  to n do begin  $read(r1)$ :

```
 read(r2);
 read(r3);
  if (r3*(r1+r2))/(r1+r2+r3)>optkol then
   begin
 optkol:=(r3*(r1+r2))/(r1+r2+r3);
 opt:=i;
   end;
  end;
writeln(opt);
end.
```